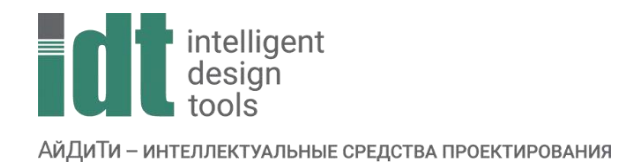

## Тематический план курса

## **Базовый курс по работе в среде nanoCAD для конструкторов**

Продолжительность: 48 астрономических часов.

Описание курса: Получение основных навыков работы в продуктах линейки nanoCAD для строительного проектирования.

Содержание курса: Практические занятия для получения навыков работы с приложениями nanoCAD BIM Конструкции, nanoCAD Стройплощадка, модуль СПДС и модуль 3D на базовом уровне. Работа с инструментами, необходимыми для построения BIM-модели, создания табличной документации и оформления видов на листах.

Аудитория слушателей: Специалисты в области САПР, желающие получить обзорные навыки работы в данном программном продукте.

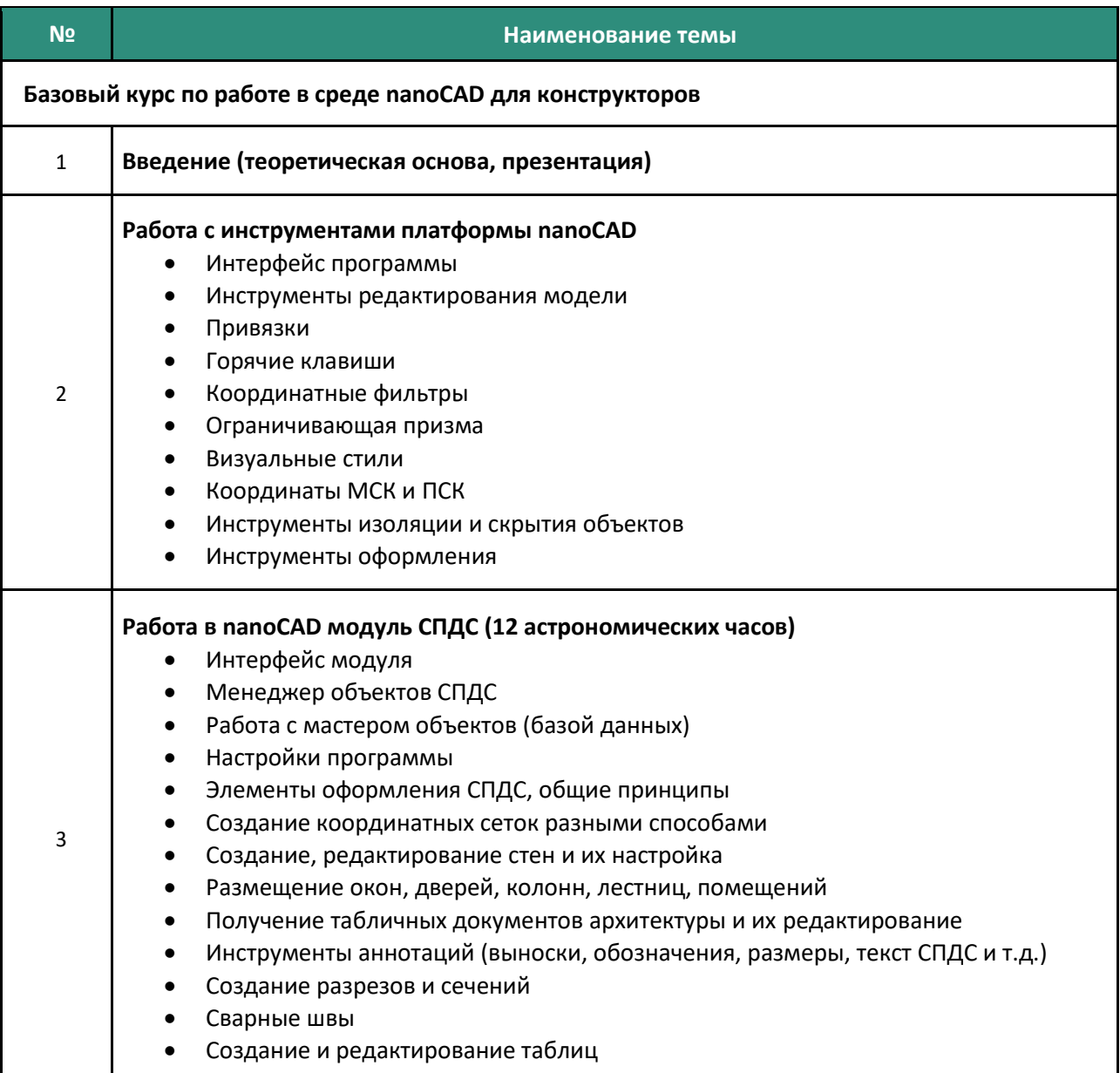

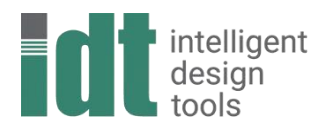

АйДиТи - интеллектуальные средства проектирования

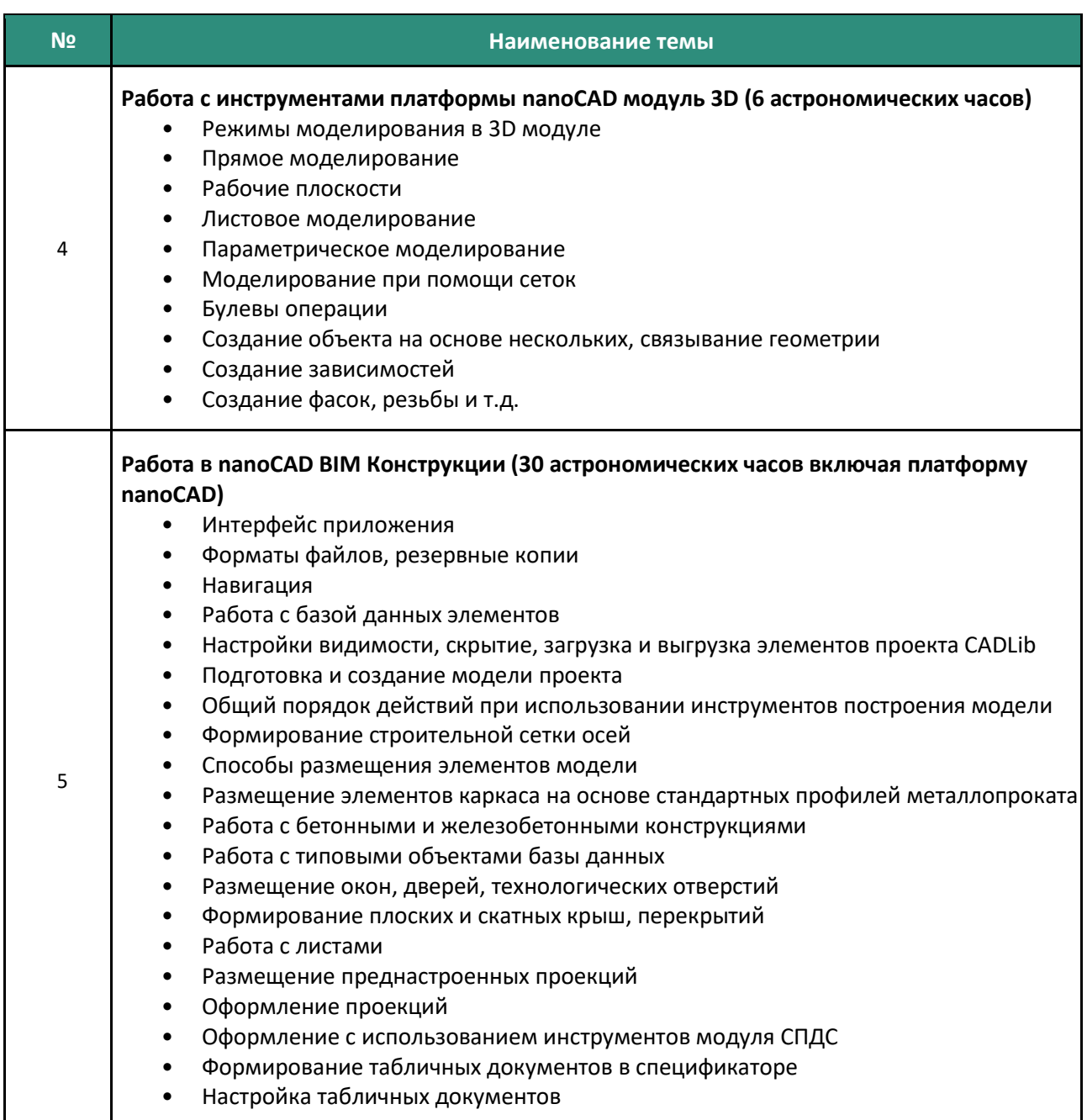